## **Farmcraft®2023導入方法 (PC)**

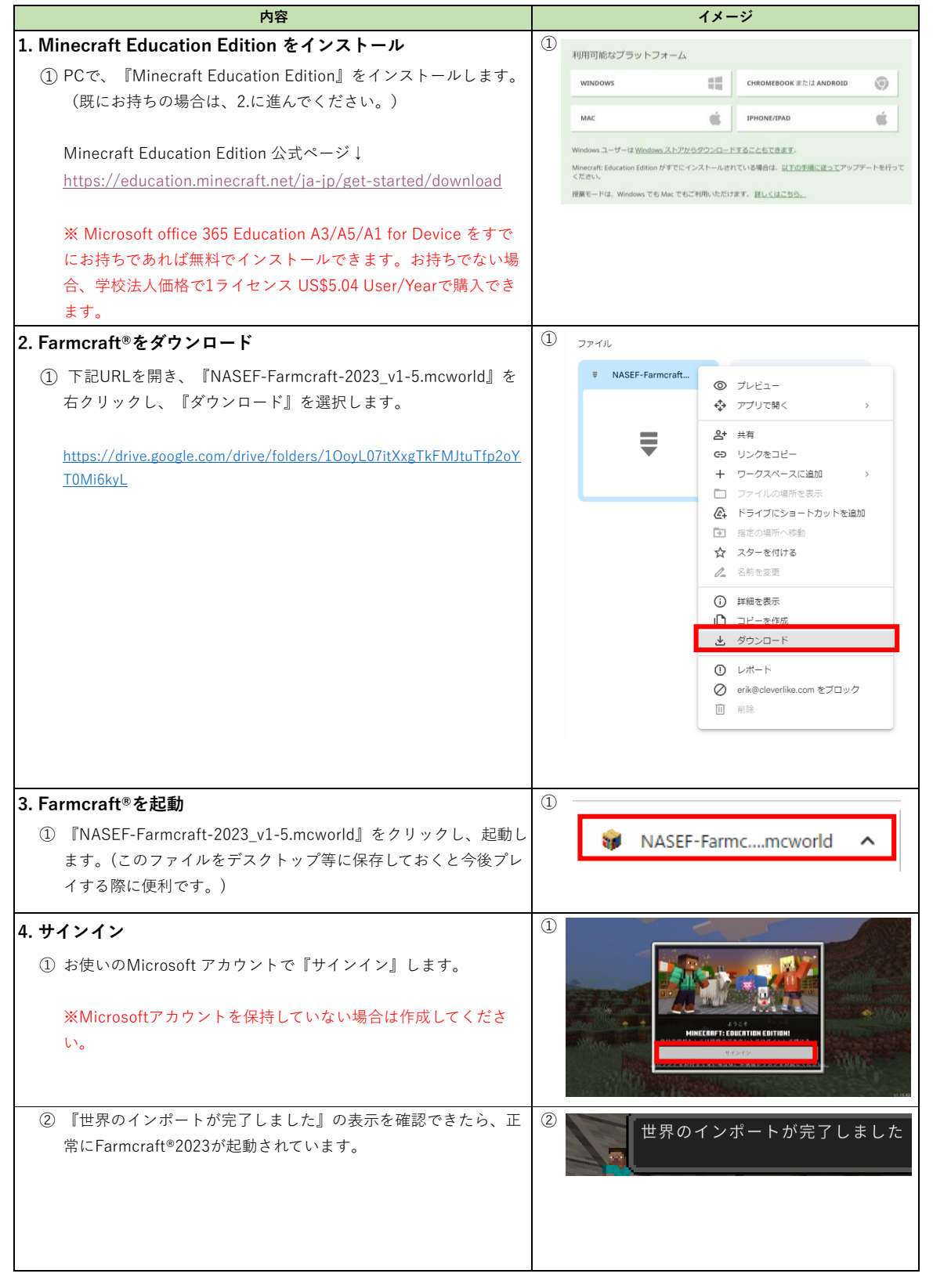